## ACHQC Long Term Follow Up Data Abstraction from Electronic Medical Record

*(Index operation = operation being followed in ACHQC)*

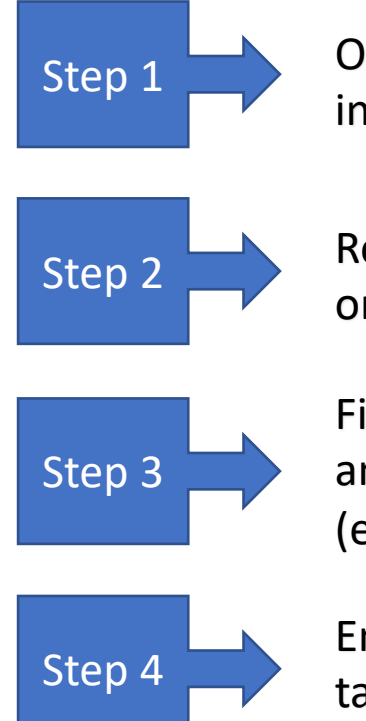

Step 1 Open ACHQC and select patient  $\geq 1$  year after index operation and open patient record in EMR

Step 2 Review EMR for any reoperation for recurrence or SSI/SSO intervention after index operation date

> Find latest EMR documented abdominal exam from any provider or CT/MR/US of abdomen/pelvis (either exam or radiographic study acceptable)

Step 4 Enter information in Additional Follow Up tab in ACHQC:

> ->If no documented recurrence in EMR, enter no recurrence in ACHQC ->If no documented signs of SSI/SSO in EMR, enter no SSI/SSO in ACHQC ->If a documented recurrence, reoperation for recurrence or SSI/SSO is found in EMR, enter information as needed in ACHQC (note: Date of Follow Up in ACHQC is the date of the latest EMR record with pertinent information)

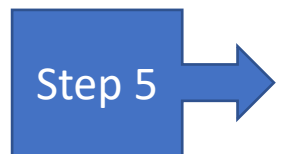

Step 5 Save Additional Follow Up entry in ACHQC